## **QuickSpecs HP Smart Storage Administrator**

### **Overview**

HP Smart Storage Administrator (HP SSA) offers a single interface that quickly sets up, configures and manages the HP Smart Array controllers and the HP SAS Host Bus Adapters (HBAs). . With HP SSA, you can also configure the cryptographic features of HP Secure Encryption, enable HP SSD Smart Path, and create different optimization and priorities associated with the drives and controllers.

HP SSA replaces the existing HP Array Configuration Utility (ACU) and has an updated design for HP ProLiant servers that enhances the storage experience. It will expose new features and functionalities for various Smart Storage initiatives as they become available. HP Smart Array Advanced Pack 2.0 features will also be part of the baseline features of HP SSA.

In addition to the enhanced GUI, HP SSA now includes additional features such as the Status Dashboard, additional device information, and ability to be run on your mobile device. Users can continue to use existing ACU script with minimal changes.

HP SSA has the ability to configure and manage both physical and logical drives, but also improves the experience for managing your direct attach storage, monitoring or diagnosing potential problems, and provides more features to improve your overall storage performance.

**NOTE:** For User Guide and marketing information please go to: www.hp.com/go/hpssa

### **What's New**

- Support for HP Secure Encryption A controller-based data encryption solution for HP ProLiant Gen8 servers that protects data at rest on any bulk storage attached to the HP Smart Array controller Px3x.
- SSD Over Provisioning Optimization Is a new feature that optimizes Solid State Devices by deallocating all used blocks before any data is written to the drive. The optimization process is performed when the first logical drive in an array is created, and when a physical drive is used to replace a failed drive. Not all controllers support this option.
- Rapid Rebuild Priority This setting determines the urgency with which the controller treats an internal command to rebuild a failed logical drive. HP SSA now offers 4 settings: low, medium, medium high and high.
- Auto RAID 0 Creates a single RAID 0 volume on each physical drive specified, enabling the user to select multiple drives and configure as RAID 0 simultaneously.

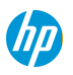

## **QuickSpecs HP Smart Storage Administrator**

## Standard Features

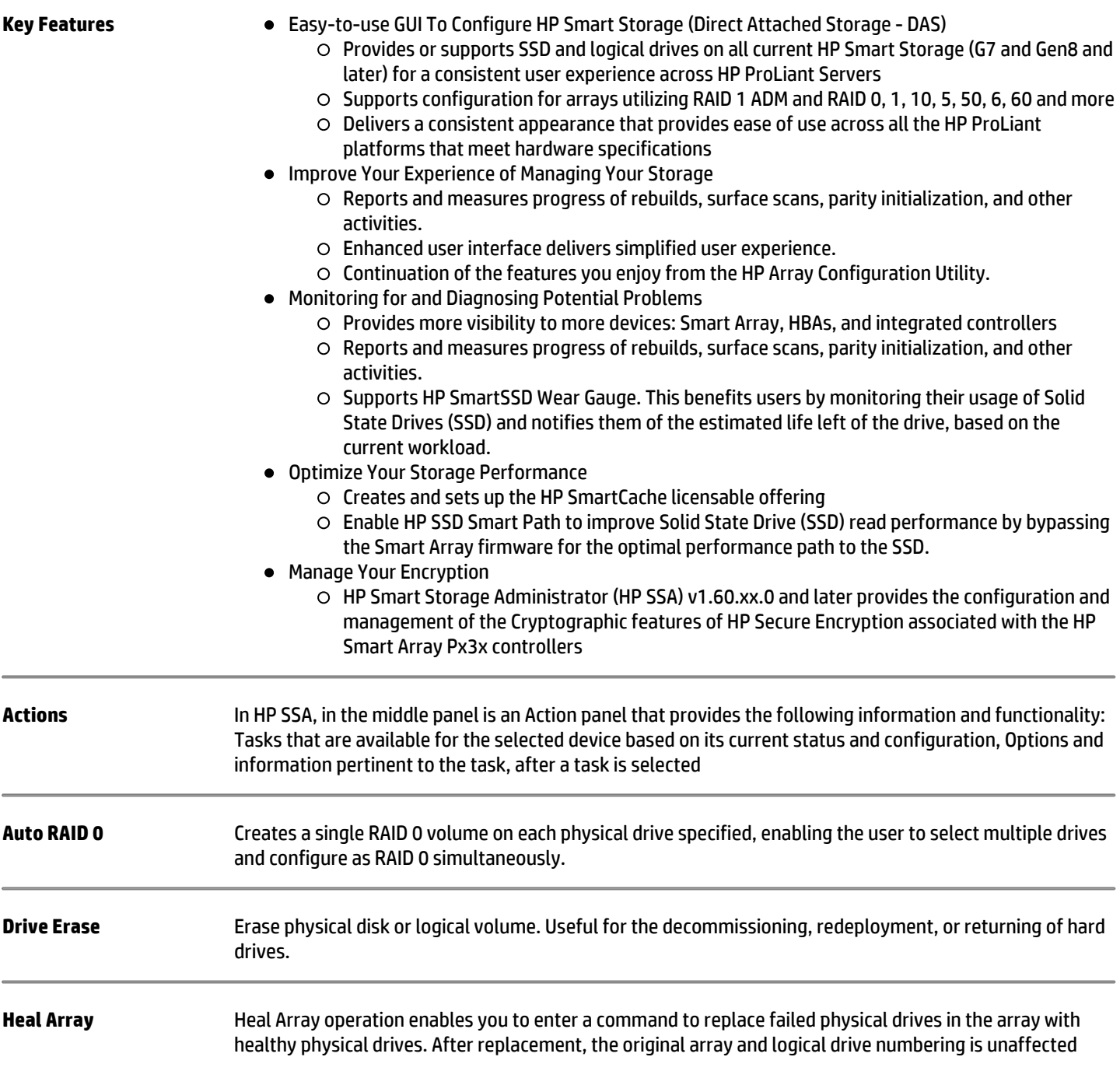

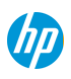

## **QuickSpecs HP Smart Storage Administrator**

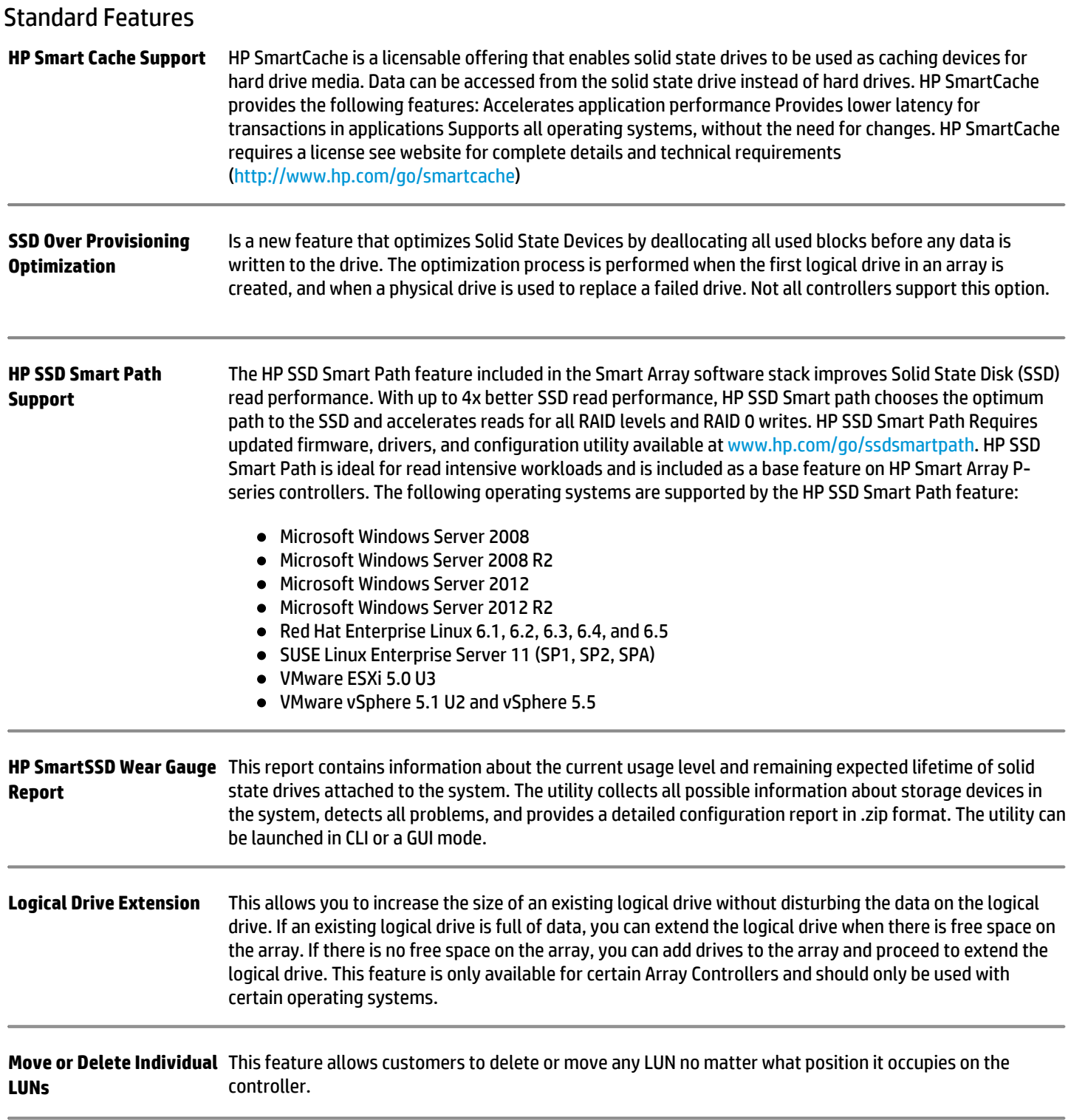

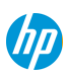

# **QuickSpecs HP Smart Storage Administrator**

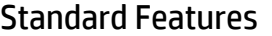

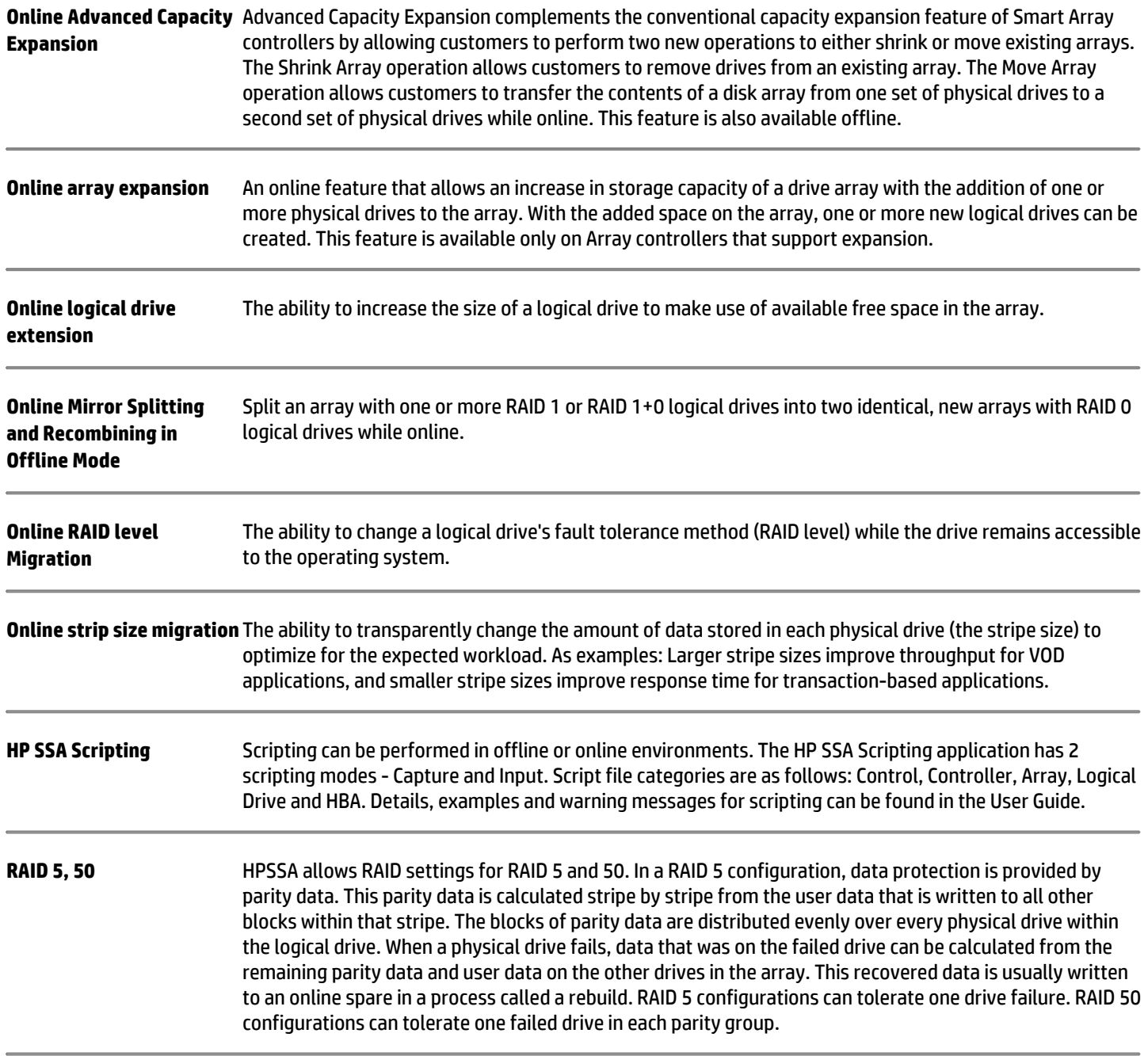

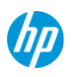

## **QuickSpecs HP Smart Storage Administrator**

### Standard Features

**RAID 6, 60** HPSSA allows RAID settings for RAID 6 and 60. RAID 6 (ADG), like RAID 5, generates and stores parity information to protect against data loss caused by drive failure. With RAID 6 (ADG), however, two different sets of parity data are used (denoted by Px,y and Qx,y in the figure), allowing data to still be preserved if two drives fail. Each set of parity data uses a capacity equivalent to that of one of the constituent drives. This method is most useful when data loss is unacceptable but cost is also an important factor. The probability that data loss will occur when an array is configured with RAID 6 (ADG) is less than it would be if it was configured with RAID 5. RAID 50 is a nested RAID method in which the constituent hard drives are organized into several identical RAID 5 logical drive sets (parity groups). The smallest possible RAID 50 configuration has six drives organized into two parity groups of three drives each. For any given number of hard drives, data loss is least likely to occur when the drives are arranged into the configuration that has the largest possible number of parity groups. For example, four parity groups of three drives are more secure than three parity groups of four drives. However, less data can be stored on the array with the larger number of parity groups. RAID 60 is a nested RAID method in which the constituent hard drives are organized into several identical RAID 6 logical drive sets (parity groups). The smallest possible RAID 60 configuration has eight drives organized into two parity groups of four drives each. For any given number of hard drives, data loss is least likely to occur when the drives are arranged into the configuration that has the largest possible number of parity groups. For example, five parity groups of four drives are more secure than four parity groups of five drives. However, less data can be stored on the array with the larger number of parity groups. RAID 60 is particularly useful for data archives and high-availability solutions. RAID 6 configurations can tolerate two failed drives at a given time. RAID 60 configurations can tolerate two failed drives in each parity group.

### **RAID1(ADM) and 10 (Advanced Data Mirroring,** data is duplicated to two additional drives. When the array has more than three physical drives, drives are **or ADM)** HPSSA allows RAID settings for RAID 1 ADM and 10 ADM. In RAID 1 (ADM) and RAID 10 (ADM) configurations, mirrored in trios, and the fault-tolerance method is known as RAID 10 (ADM). When the array contains only three physical drives, the fault-tolerance method is known as RAID 1 (ADM). RAID 1 (ADM) and RAID 10 (ADM) configurations can tolerate multiple drive failures if no more than two drives, mirrored to one another, fail.

**RAIDs 1, 10, 1+0** HPSSA allows RAID settings for RAID 1, 10 and 1+0. In RAID 1 and RAID 1+0 (RAID 10) configurations, data is duplicated to a second drive. When the array contains only two physical drives, the fault-tolerance method is known as RAID 1. When the array has more than two physical drives, drives are mirrored in pairs, and the fault-tolerance method is known as RAID 1+0 or RAID 10. RAID 0 configurations cannot tolerate drive failure. If any physical drive in the array fails, all RAID 0 logical drives in the same array also fail. RAID 1+0 configurations can tolerate multiple drive failures if no failed drives are mirrored to one another.

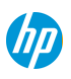

# **QuickSpecs HP Smart Storage Administrator**

### Standard Features

### **Rapid Parity Initialization** Overwrites both the data and parity blocks in the foreground. The logical drive remains invisible and unavailable to the operating system until the parity initialization process completes. All parity groups are initialized in parallel, but initialization is faster for single parity groups (RAID 5 and RAID 6). RAID level does not affect system performance during rapid initialization. The Rebuild Priority setting determines the urgency with which the controller treats an internal command to rebuild a failed logical drive. HP SSA provides fours settings; low, medium, medium high and high. If the logical drive is part of an array that has an online spare, rebuilding begins automatically when drive failure occurs. If the array does not have an online spare, rebuilding begins when the failed physical drive is replaced

### **HP Secure Encryption** HP Secure Encryption is a Smart Array controller-based data encryption solution for ProLiant Gen 8 servers that protects sensitive, mission critical data. This is an enterprise-class encryption solution for data at rest on any bulk storage attached (with the exception of tape) to the supported HP Smart Array Px3x family of controllers. The solution is available for both local and remote deployments. The remote deployment requires Integrated Lights Out 4 (iLO4) and HP Enterprise Secure Key Manager (ESKM) 3.1 or any later release.

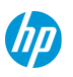

# **QuickSpecs HP Smart Storage Administrator**

### Additional Features

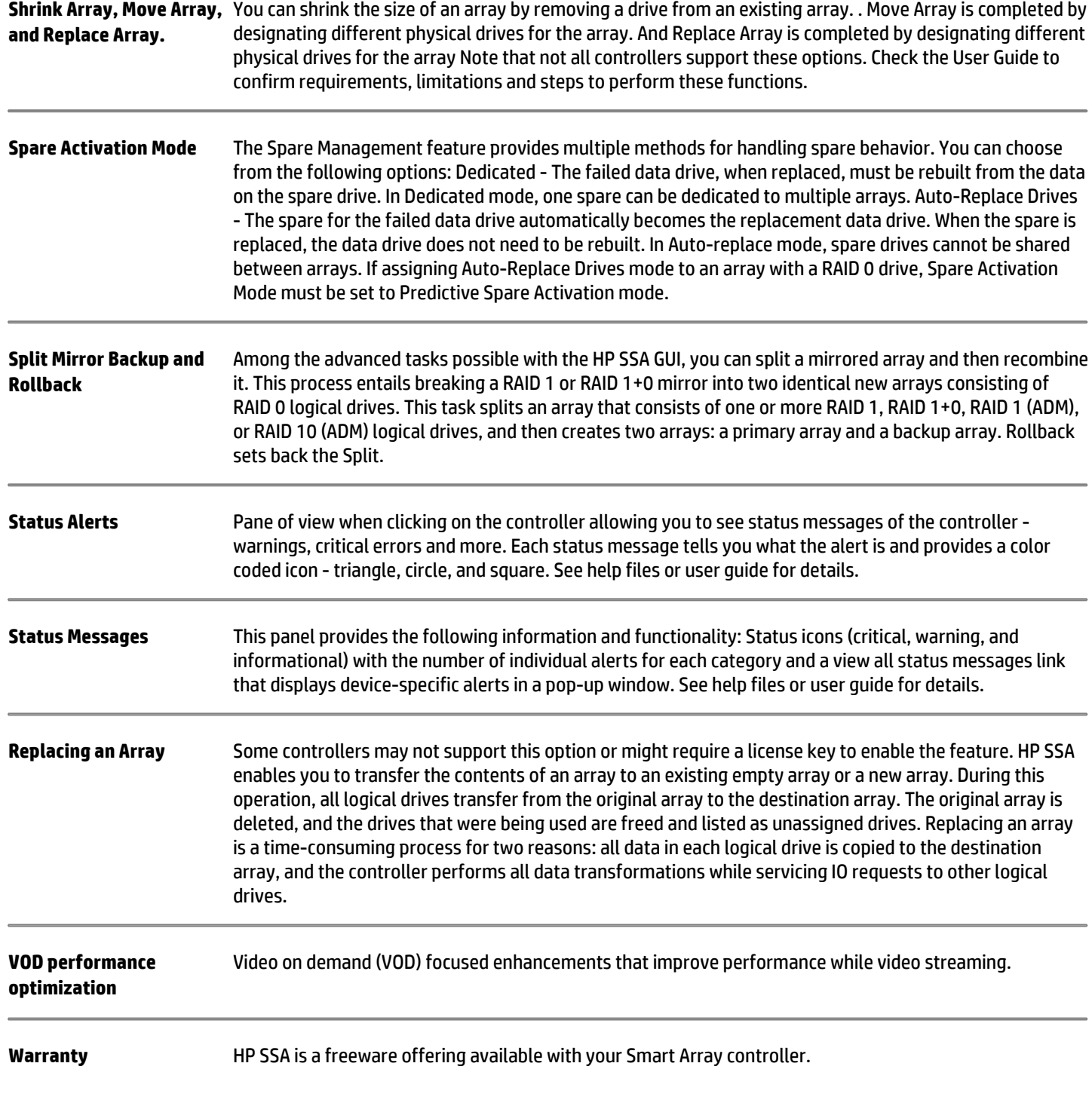

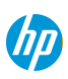

## **QuickSpecs HP Smart Storage Administrator**

## Technical Specifications

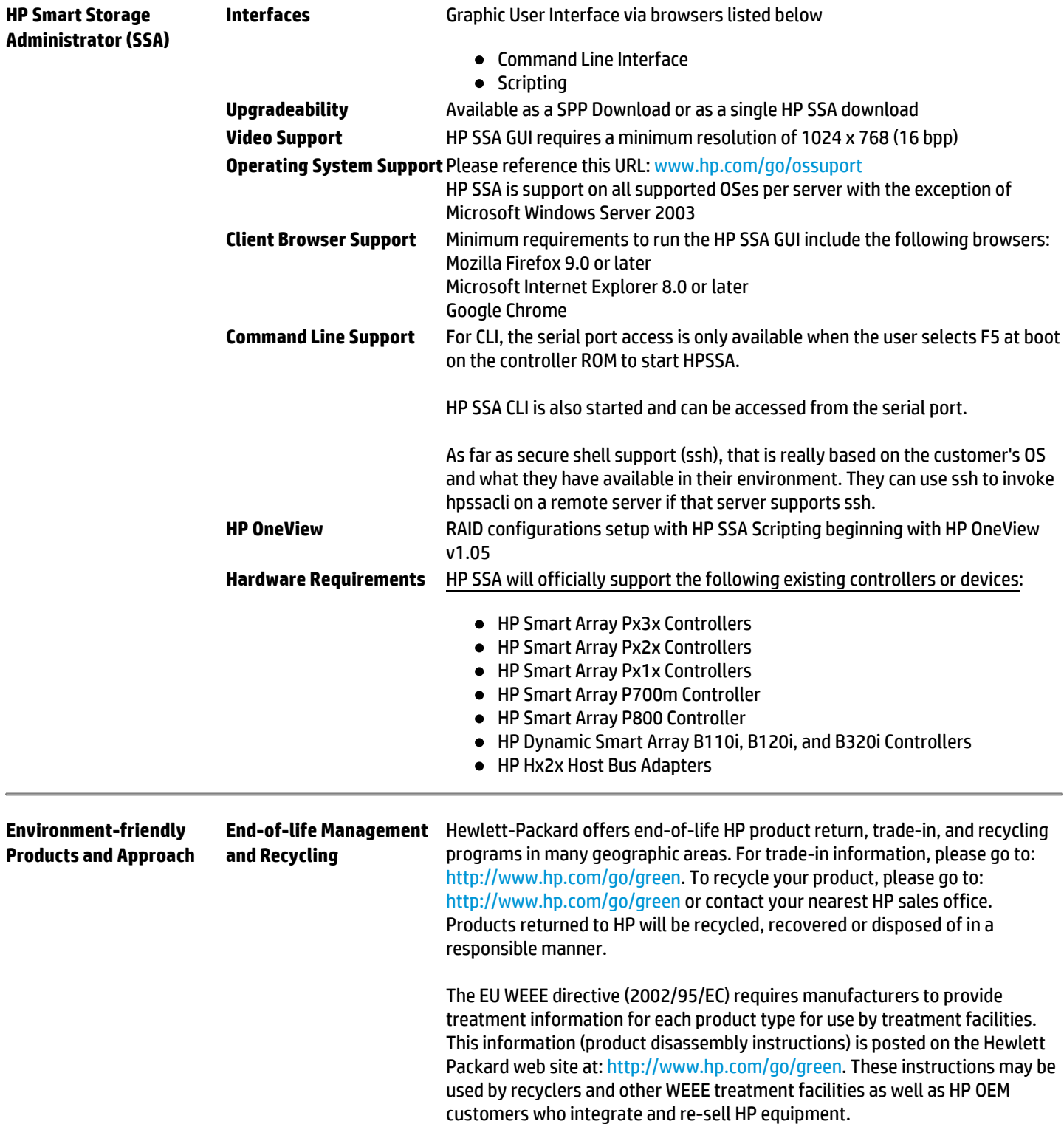

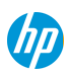

## **QuickSpecs HP Smart Storage Administrator**

### Technical Specifications

© Copyright 2014 Hewlett-Packard Development Company, L.P.

The information contained herein is subject to change without notice.

The only warranties for HP products and services are set forth in the express warranty statements accompanying such products and services. Nothing herein should be construed as constituting an additional warranty. HP shall not be liable for technical or editorial errors or omissions contained herein.

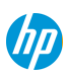